## **Restore CLI Commands**

SQL Safe provides you with CLI commands to help you manually restore a database.

To restore a database use the following commands:

- SQLsafeCmd Restore <db\_name> <backup\_archive> [options]
- SQLsafeCmd Restore <db\_name> <point\_in\_time> [options]
- SQLsafeCmd Restore <db\_name> TSM [options]

## Where:

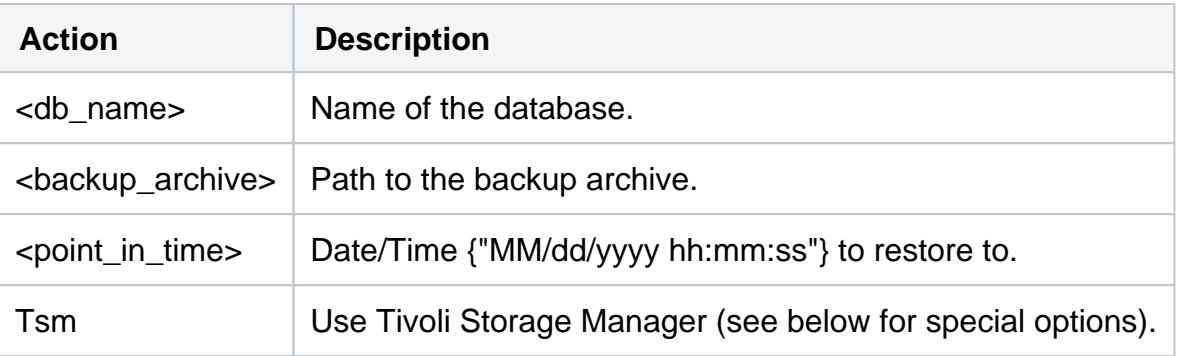

## Common Options

The following options help you perform restore operations:

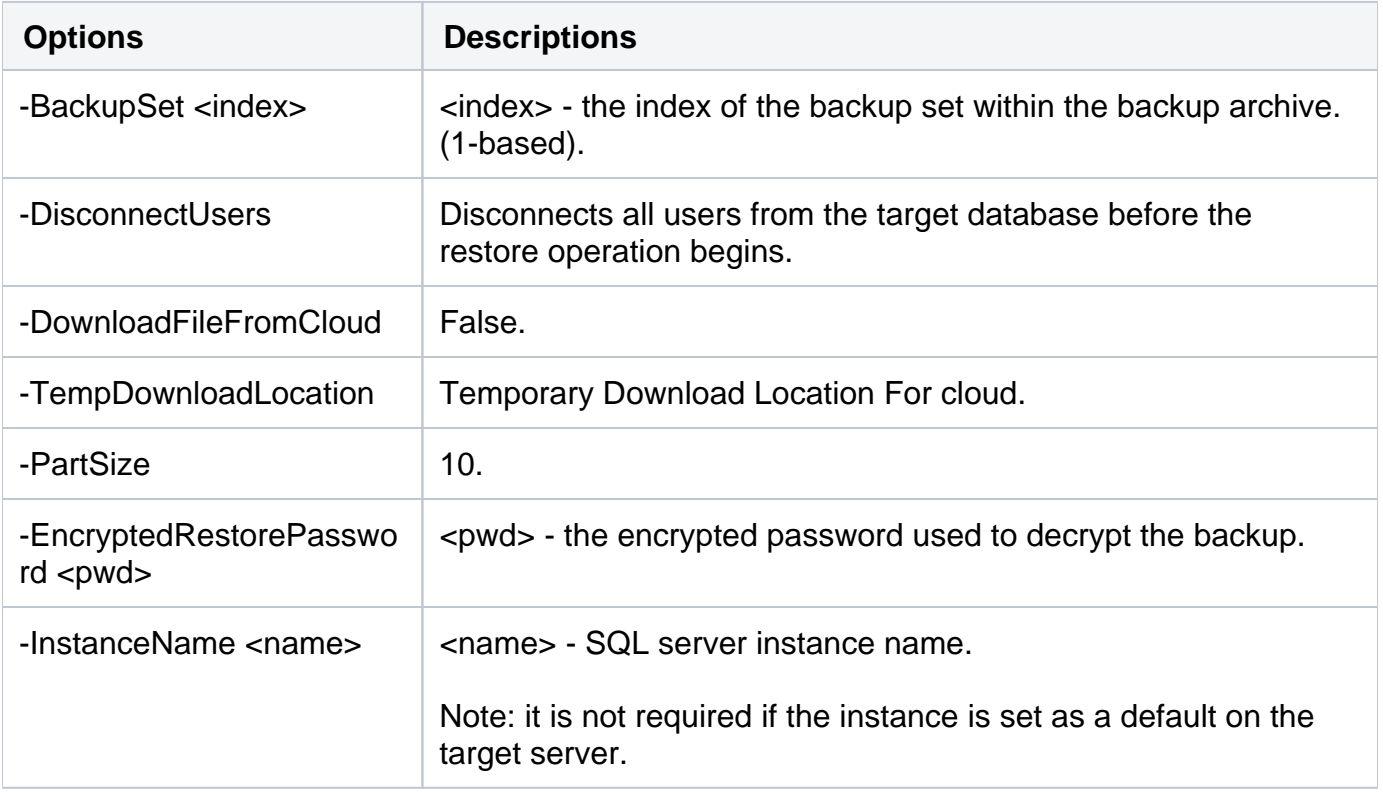

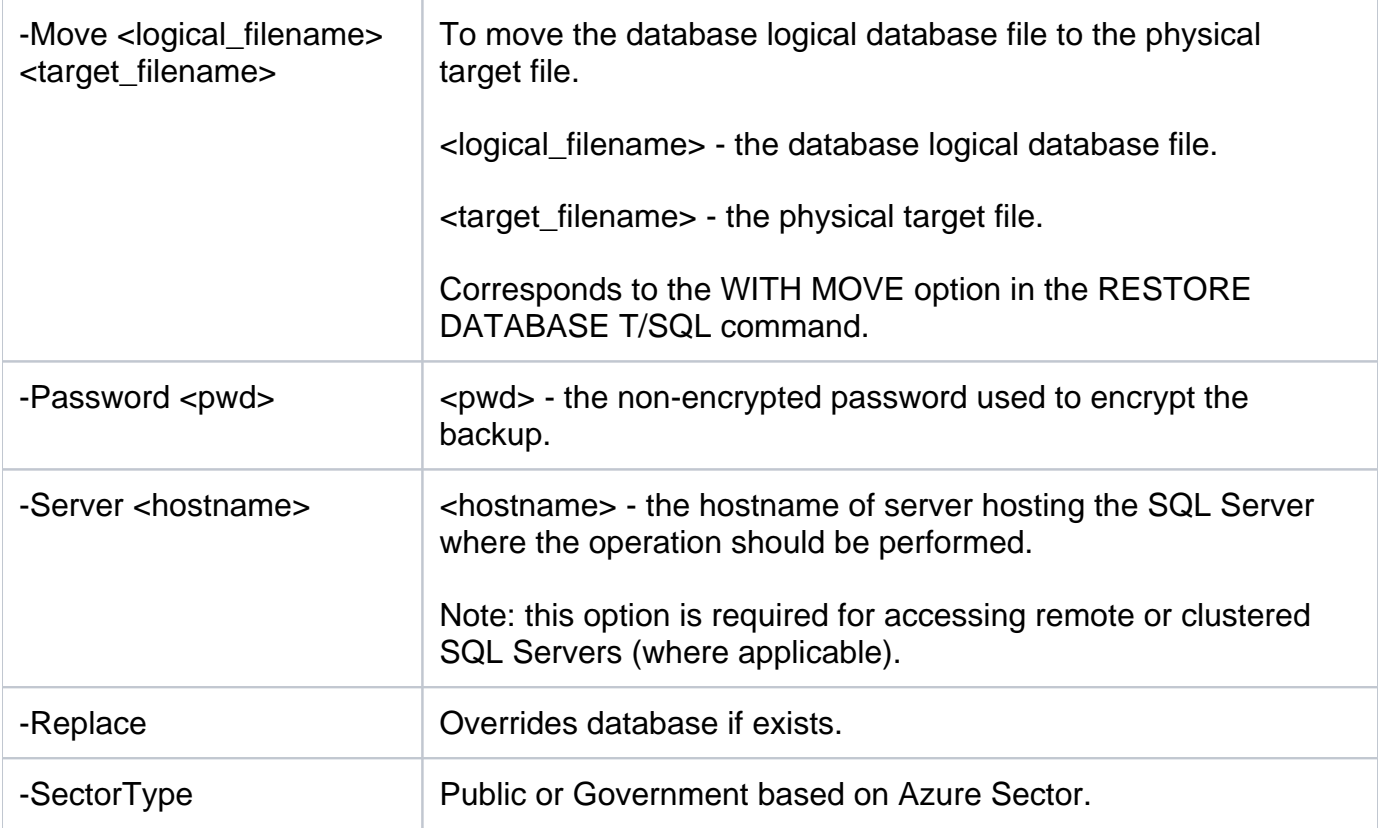

## Security Options

Secure your restore operations with the following options:

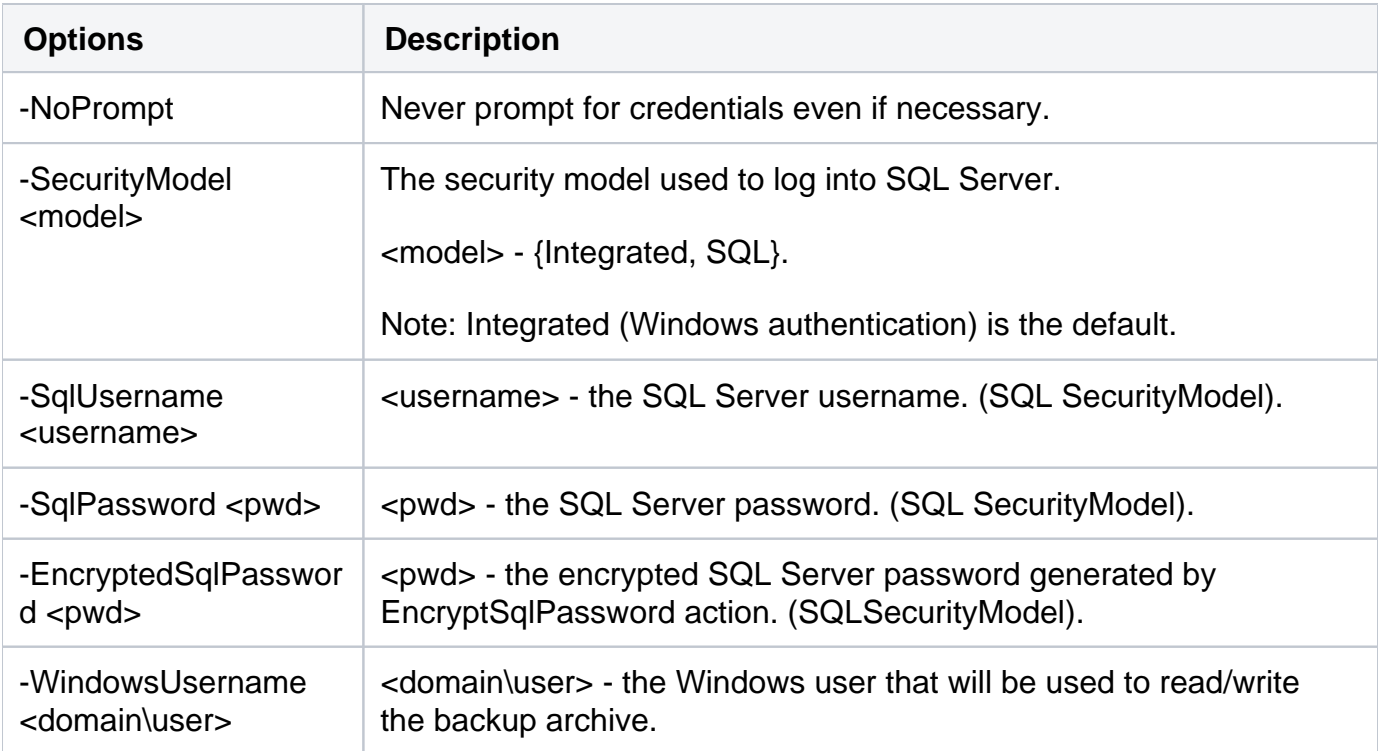

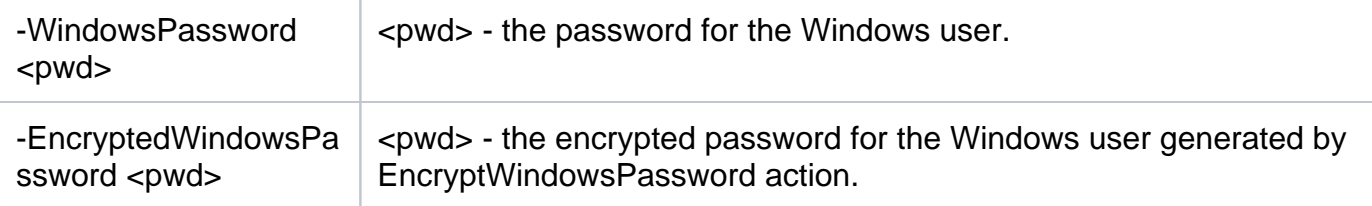

Advanced Options

The following advanced options help you perform restore operations:

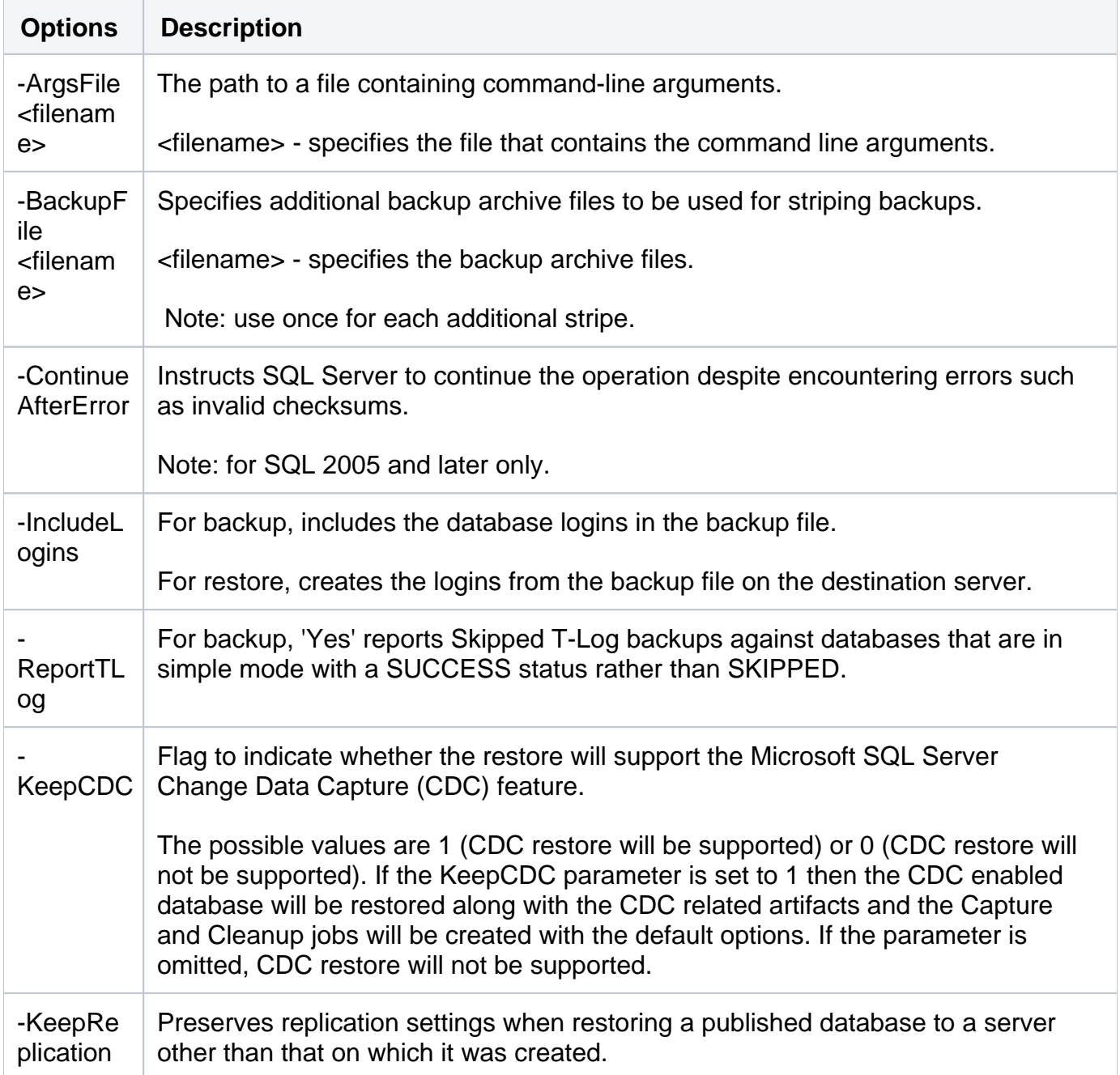

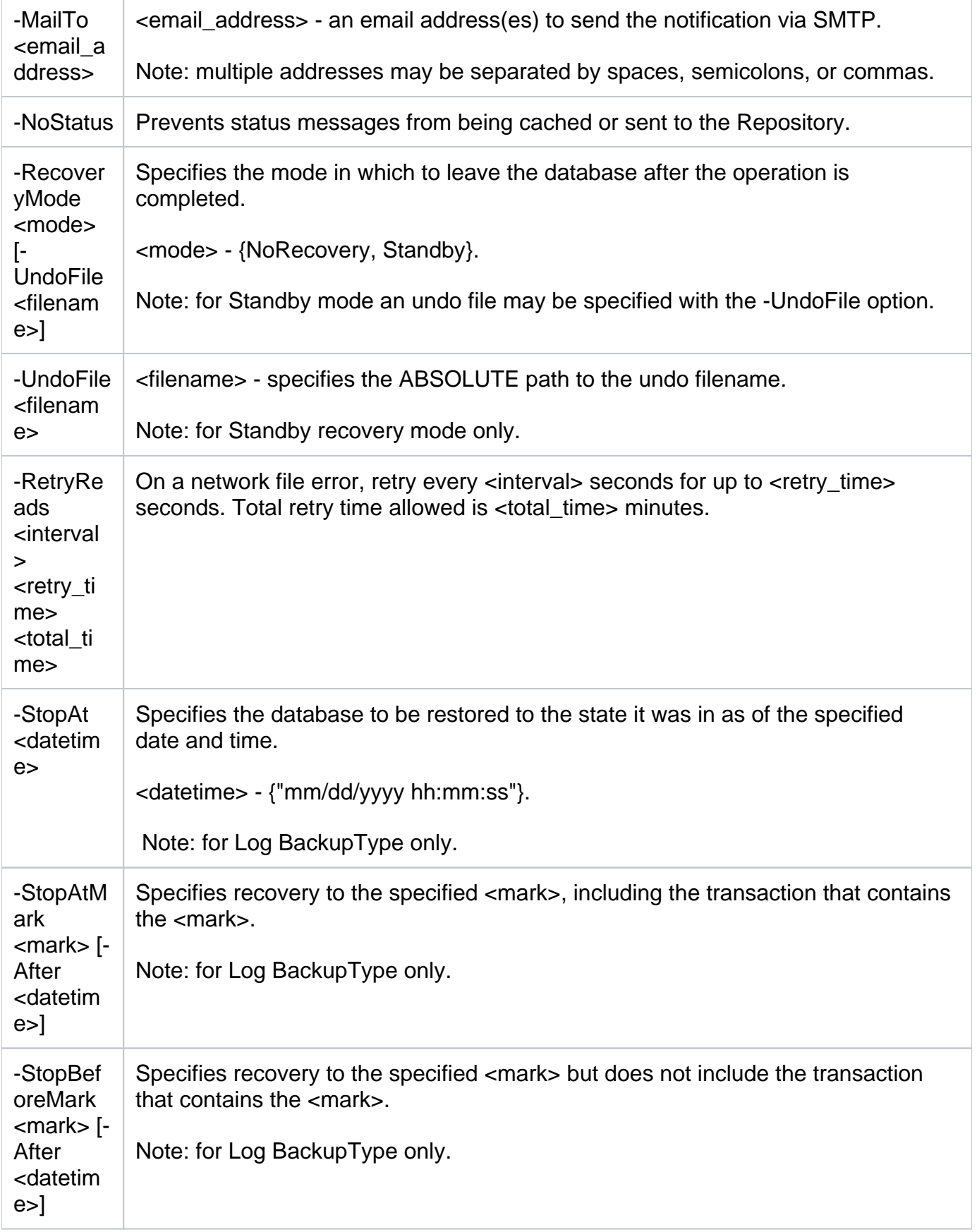

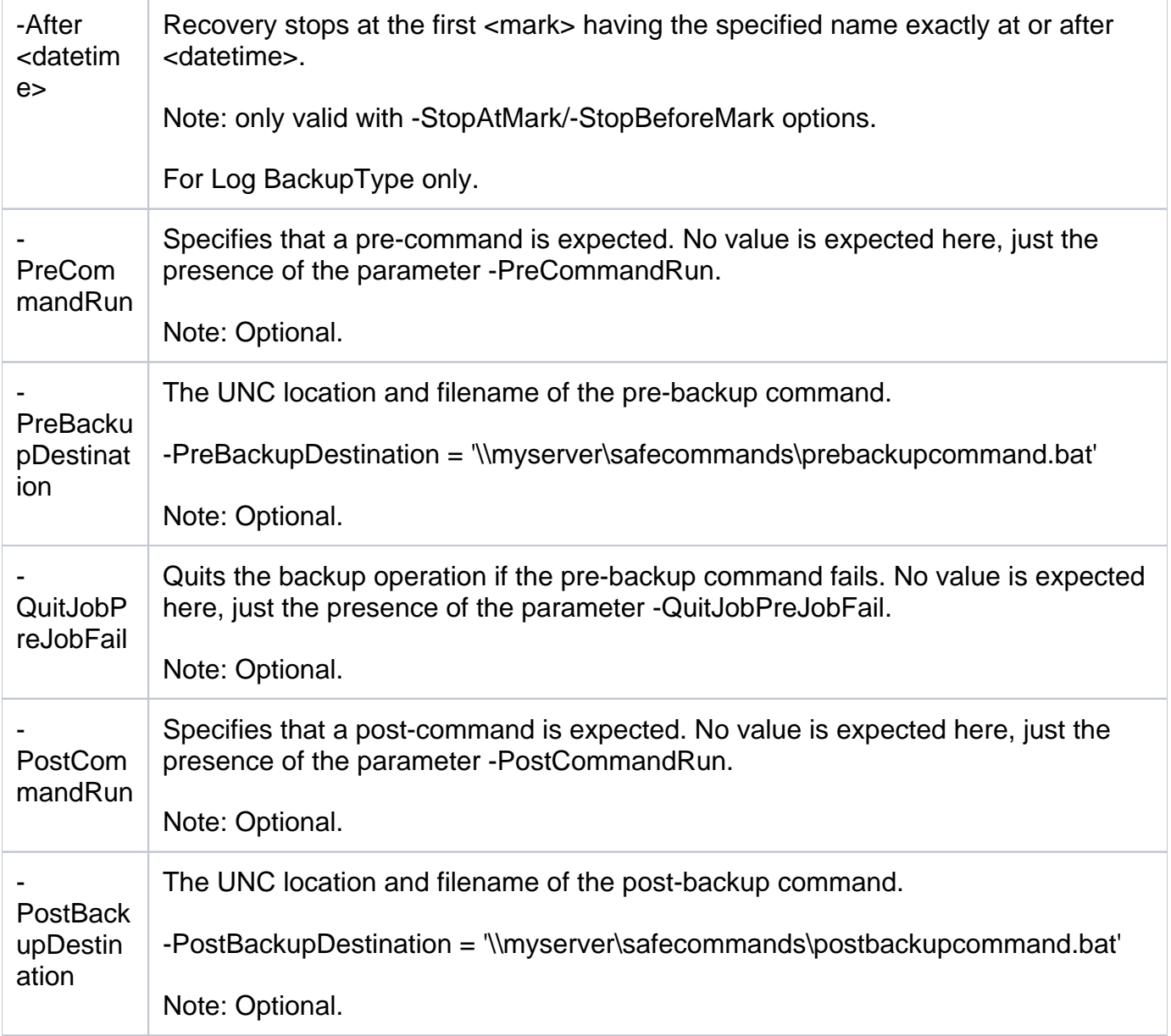

Tivoli Storage Manager Options

There are TSM options for your restore operations:

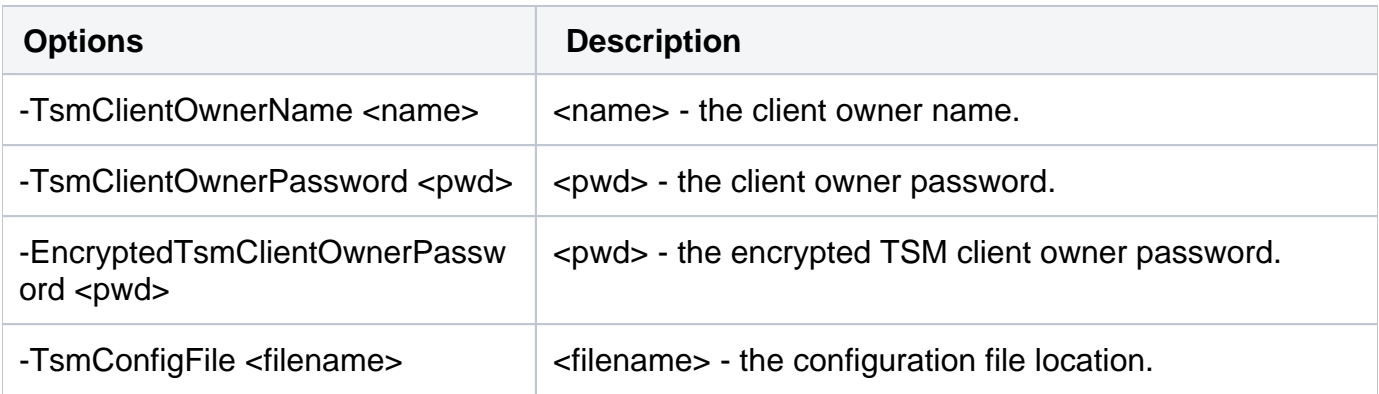

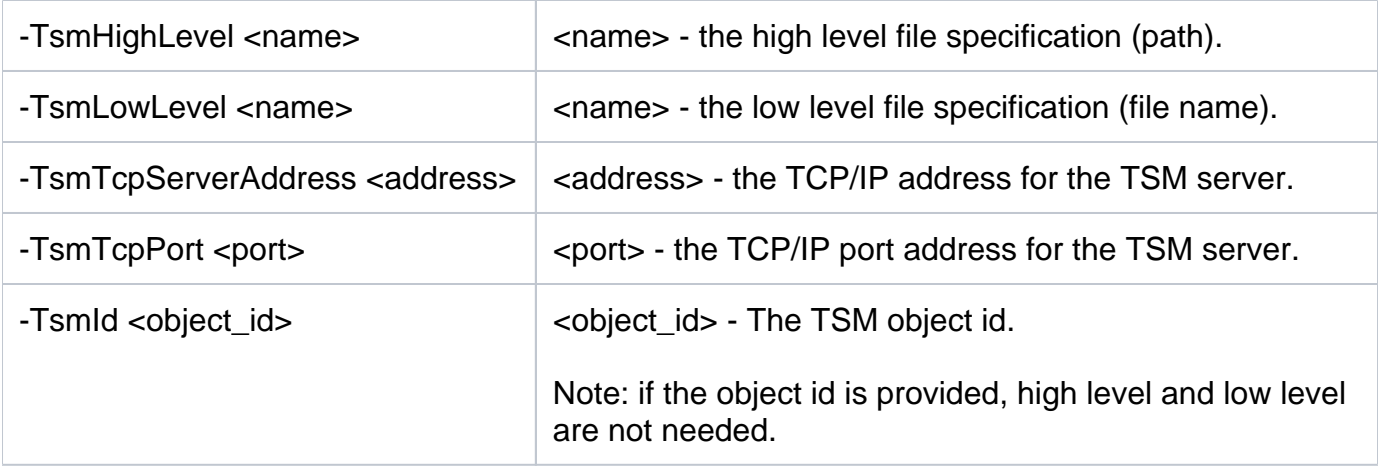

For detailed descriptions and available options, see the CLI Help (SQLsafeCmd help Restore ).

**[IDERA](#) | [Products](#) | [Purchase](#) | [Support](#) | [Community](#)<sup>|</sup> [Resources](#) | [About Us](#) | [Legal](#)**